## 1 Finding Limits Numerically

In this section, functions will be presented using formulas. We will determine the limit of a function by making an appropriate table of values.

NL 1. Determine the following limit:

$$
\lim_{x \to 3^+} x^2 + 2.
$$

First,  $x \to 3^+$  means that x is near the number 3 and  $x > 3$ . To conceptualize this numerically, consider the following pattern of numbers: 3.1, 3.01, 3.001, 3.0001.

To determine the limit numerically, we will plug these four values of  $x$  into the function and look for a pattern in the outputs.

| $x$       | 3.1   | 3.01    | 3.001     | 3.0001      |
|-----------|-------|---------|-----------|-------------|
| $x^2 + 2$ | 11.61 | 11.0601 | 11.006001 | 11.00060001 |

The outputs appear to be approaching the number 11, so we write

$$
\lim_{x \to 3^+} x^2 + 2 = 11.
$$

In this example, we could have arrived at the answer by simply plugging in  $x = 3$ . In general, when plugging in the value that  $x$  is approaching yields a reasonable answer, that answer is usually correct. We now turn our attention to examples where this shortcut does not work.

## NL 2. Compute the following limit:

$$
\lim_{x \to 3^-} \frac{|x-3|}{x-3}.
$$

As in the previous example,  $x$  is near 3 but this time,  $x < 3$ . We therefore use the following numerical values for  $x: 2.9, 2.99, 2.999, 2.9999$  to generate the following table of values:

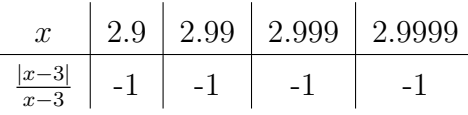

The values of the function are not just approaching  $-1$ , they actually are −1 and so we can conclude that

$$
\lim_{x \to 3^{-}} \frac{|x-3|}{x-3} = -1.
$$

It should be noticed that the shortcut of plugging in  $x = 3$  yields the meaningless **indeterminate form** 0/0.

The next example has far-reaching consequences that will be exploited in the next chapter.

NL 3. Compute the following limit:

$$
\lim_{x \to 0^+} \frac{e^x - 1}{x}.
$$

In this example, x is near 0 and  $x > 0$ . The values of x we will use to generate a table of values are: .1, .01, .001 and .0001.

| $x$       | $0.1$   | $0.01$  | $0.001$  | $0.0001$  |
|-----------|---------|---------|----------|-----------|
| $e^x - 1$ | $1.052$ | $1.005$ | $1.0005$ | $1.00005$ |

Based on the numerical information provided in the table above, we conclude that

$$
\lim_{x \to 0^+} \frac{e^x - 1}{x} = 1.
$$

Again, observe that plugging  $x = 0$  into the function  $f(x) = \frac{e^x - 1}{e^x}$  $\overline{x}$ yields the indeterminate form  $\frac{0}{0}$ .

NL 4. Compute the following limit:

$$
\lim_{x \to 0} \frac{\sin(x)}{x}.
$$

This is a two-sided limit. We begin be computing each of the corresponding one-sided limits.

To compute the right side limit, we consider the following values for  $x: .1, .01, .001$  and .0001. Plugging these values into the function we generate the following table of values:

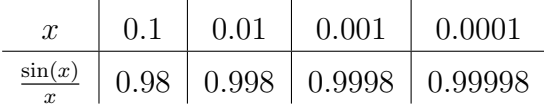

Based on this numerical evidence, it would be reasonable to guess that

$$
\lim_{x \to 0^+} \frac{\sin(x)}{x} = 1.
$$

To compute the left side limit, we can consider the following values for  $x: -0.1, -0.01, -0.001$  and  $-0.0001$ .

However, we can also make the following observation about the sine function:

$$
\sin(-x) = -\sin(x),
$$

which is to say that the sine function is **odd**.

As a result, we have the following

$$
\frac{\sin(-x)}{-x} = \frac{-\sin(x)}{-x} = \frac{\sin(x)}{x},
$$

which means that the suggested negative values for  $x$  in the left side limit will produce exactly the same values as their positive counterparts that were used in the right side limit.

Thus,

$$
\lim_{x \to 0^{-}} \frac{\sin(x)}{x} = \lim_{x \to 0^{+}} \frac{\sin(x)}{x} = 1.
$$

Moreover, since both one sided limits are the same, we can dispense with the direction and conclude

$$
\lim_{x \to 0} \frac{\sin(x)}{x} = 1.
$$

Note, once again that the shortcut of plugging  $x = 0$ into the function  $f(x) = \frac{\sin(x)}{x}$  $\overline{x}$ yields the indeterminate form  $\frac{0}{0}$ .

NL 5. Consider the limit:

$$
\lim_{x \to -2^{-}} \frac{3}{x+2}.
$$

First we observe that plugging in the value  $x = -2$  gives  $\frac{3}{0}$  which is undefined. Thus we are required to make a deeper analysis to determine the limit. Since the values of x are less than  $-2$ , we consider values for x such as  $-2.1, -2.01, -2.001$  and  $-2.0001$  to make the following table of values:

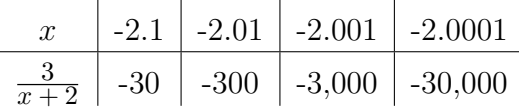

The numerical evidence suggests that as  $x$  approaches  $-2$  from the left, the values of  $f(x) = \frac{2}{x-3}$  are decreasing without bound. We conclude that

$$
\lim_{x \to -2^{-}} \frac{3}{x+2} = -\infty.
$$

This result has geometric significance. It means that the line  $x = -2$  is a vertical asymptote for the graph of the function  $f(x) = \frac{3}{x+2}$ .

NL 6. Consider the limit:

$$
\lim_{x \to \frac{\pi}{2}^-} \tan(x).
$$

Since

$$
\tan(x) = \frac{\sin(x)}{\cos(x)},
$$
  

$$
\sin\left(\frac{\pi}{2}\right) = 1 \text{ and } \cos\left(\frac{\pi}{2}\right) = 0
$$

we have

$$
\tan\left(\frac{\pi}{2}\right) = \frac{1}{0}
$$

which is undefined, so a deeper analysis is required to determine the limit. To understand the behavior of the tangent function for values of x near  $\frac{\pi}{2}$ , use a calculator to make a table of values noting that  $\frac{\pi}{2} \approx 1.570796327$ .

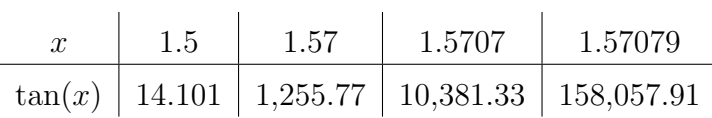

The numerical evidence suggests that as x approaches  $\frac{\pi}{2}$ from the left, the values of  $f(x) = \tan(x)$  are increasing without bound. Therefore, we are led to conclude that

$$
\lim_{x \to \frac{\pi}{2}^-} \tan(x) = \infty.
$$

This result has geometric significance. It means that the graph of the function  $f(x) = \tan(x)$  has a vertical asymptote at  $x = \frac{\pi}{2}$  $\frac{\pi}{2}$ .

NL 7. Consider the limit:

$$
\lim_{x \to -\infty} \frac{2x+1}{3x-4}.
$$

Since  $x \to -\infty$ , we will use the following values when constructing our table:  $-10, -100, -1, 000$  and  $-10, 000$ .

| $x$                 | -10   | -100  | -1000 | -10000 |
|---------------------|-------|-------|-------|--------|
| $\frac{2x+1}{3x-4}$ | .5588 | .6546 | .6654 | .6665  |

The numerical evidence suggests that as  $x$  approaches  $-\infty$ , that is, as x decreases without bound, the values of  $\frac{2x+1}{3x-4}$  are approaching the decimal .6666... which we recognize as the fraction 2/3. Hence,

$$
\lim_{x \to -\infty} \frac{2x+1}{3x-4} = \frac{2}{3}.
$$

This result has geometric significance. It means that the line  $y = 2/3$  is a horizontal asymptote for the graph of the function  $f(x) = \frac{2x+1}{3x-4}$ .